### "Best practices" don't actually work.

#### 

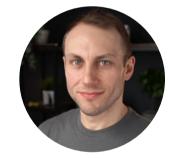

**Adam Wathan** 

Creator of Tailwind CSS

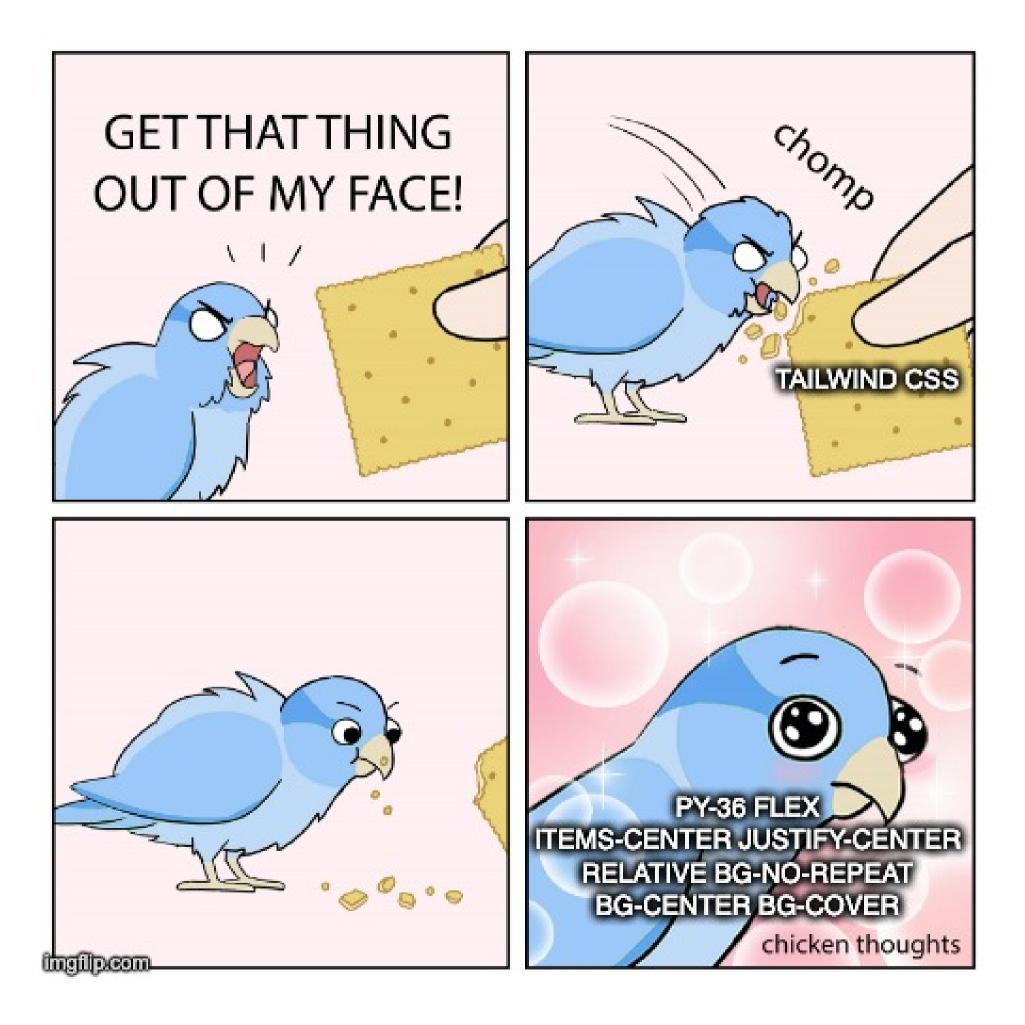

# What can we learn from Tailwind?

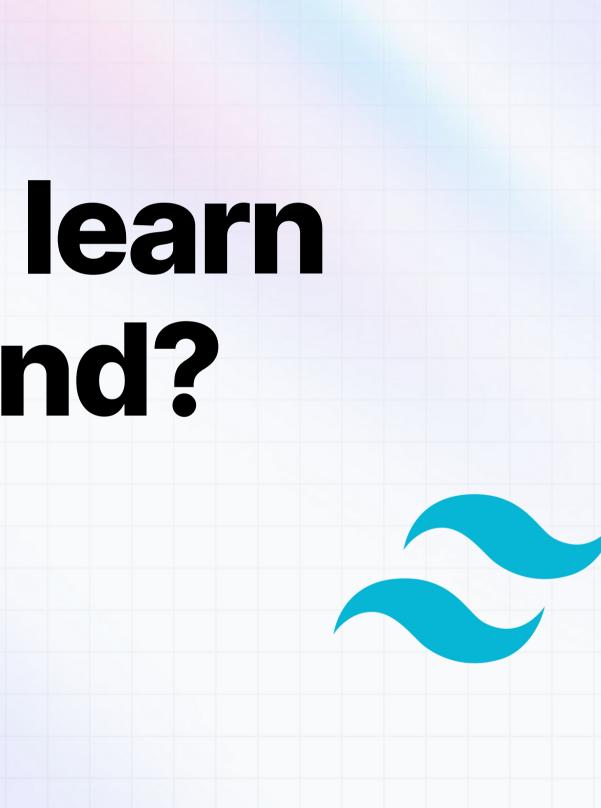

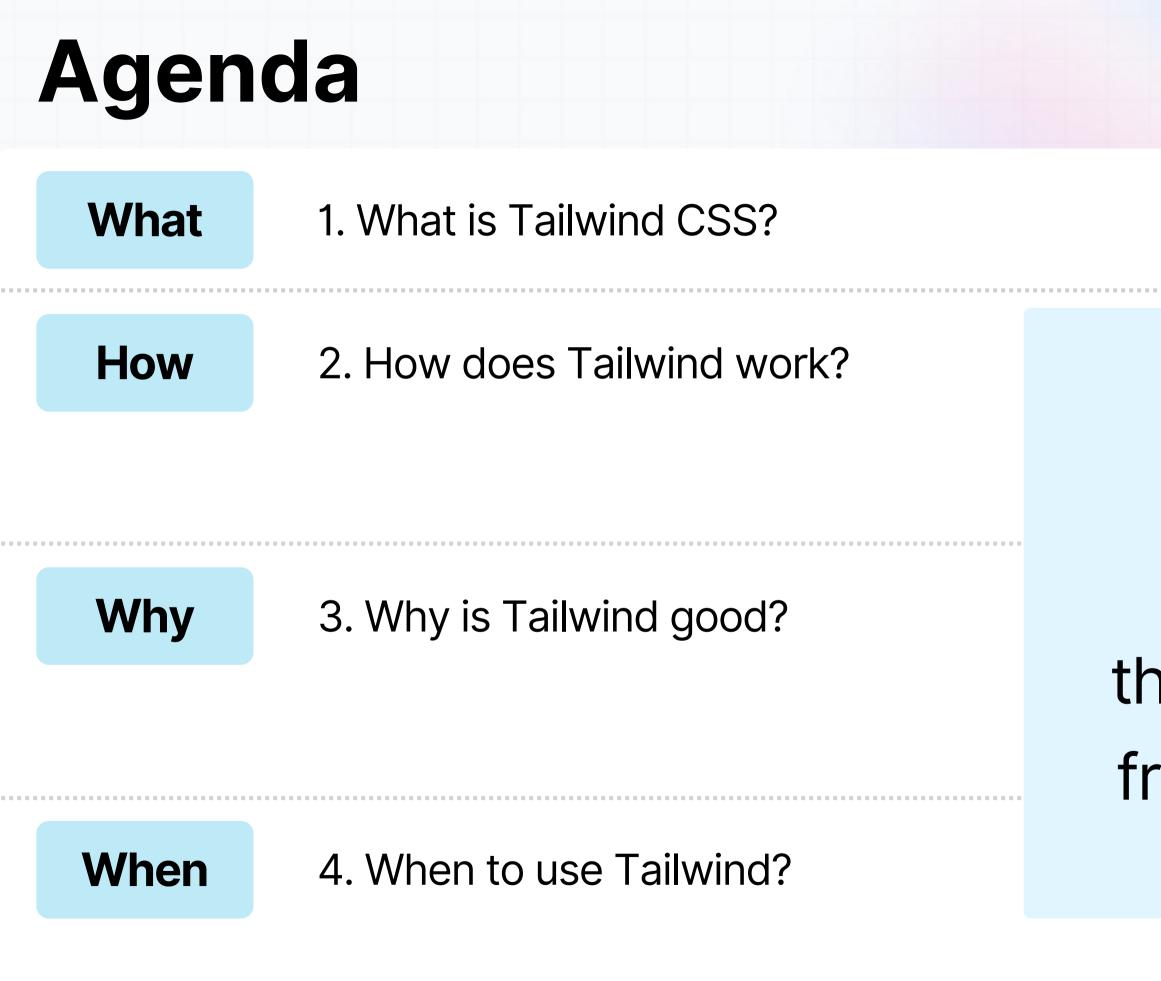

## things we can learn from **Tailwind CSS**

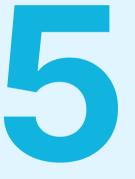

. . . . . . . . . .

### This matters to you because...

### Faster & Prettier UI Dev

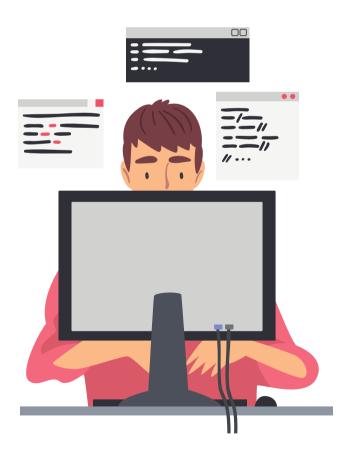

### SWE Best Practices

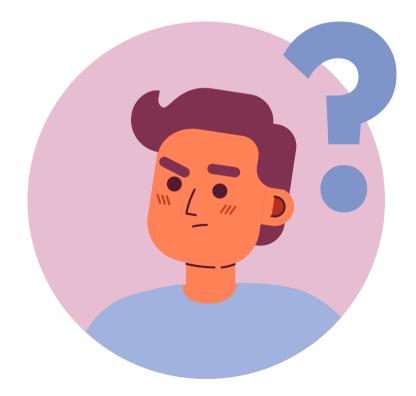

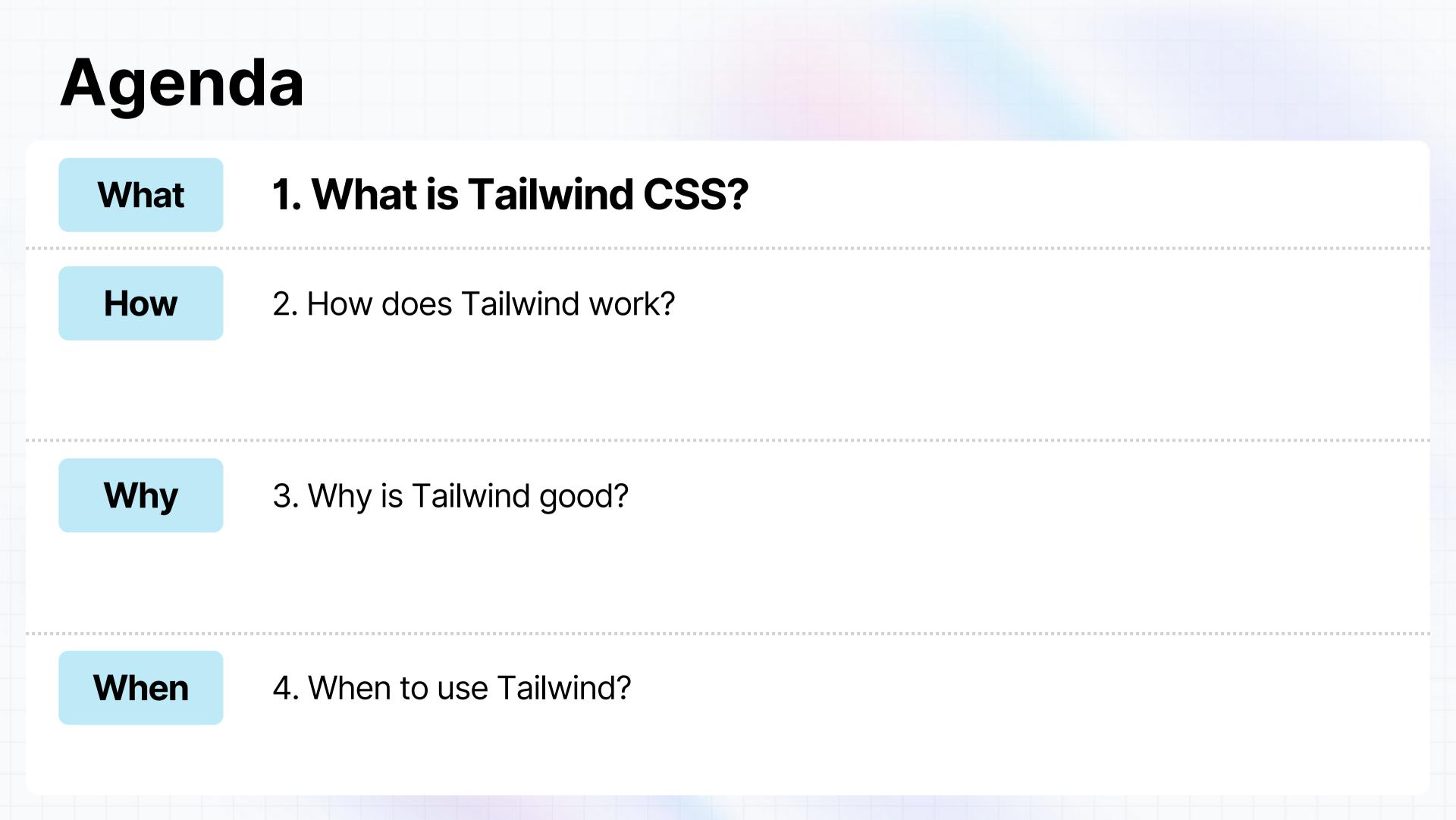

### Tailwind CSS ~ is a popular <u>utility-first</u> what? **CSS framework**

- Faster development
- Scalable for large codebases How?
- Consistent look and feel across all pages

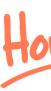

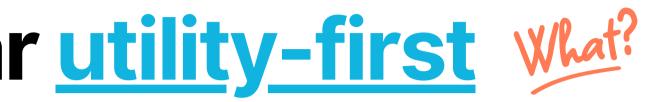

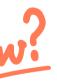

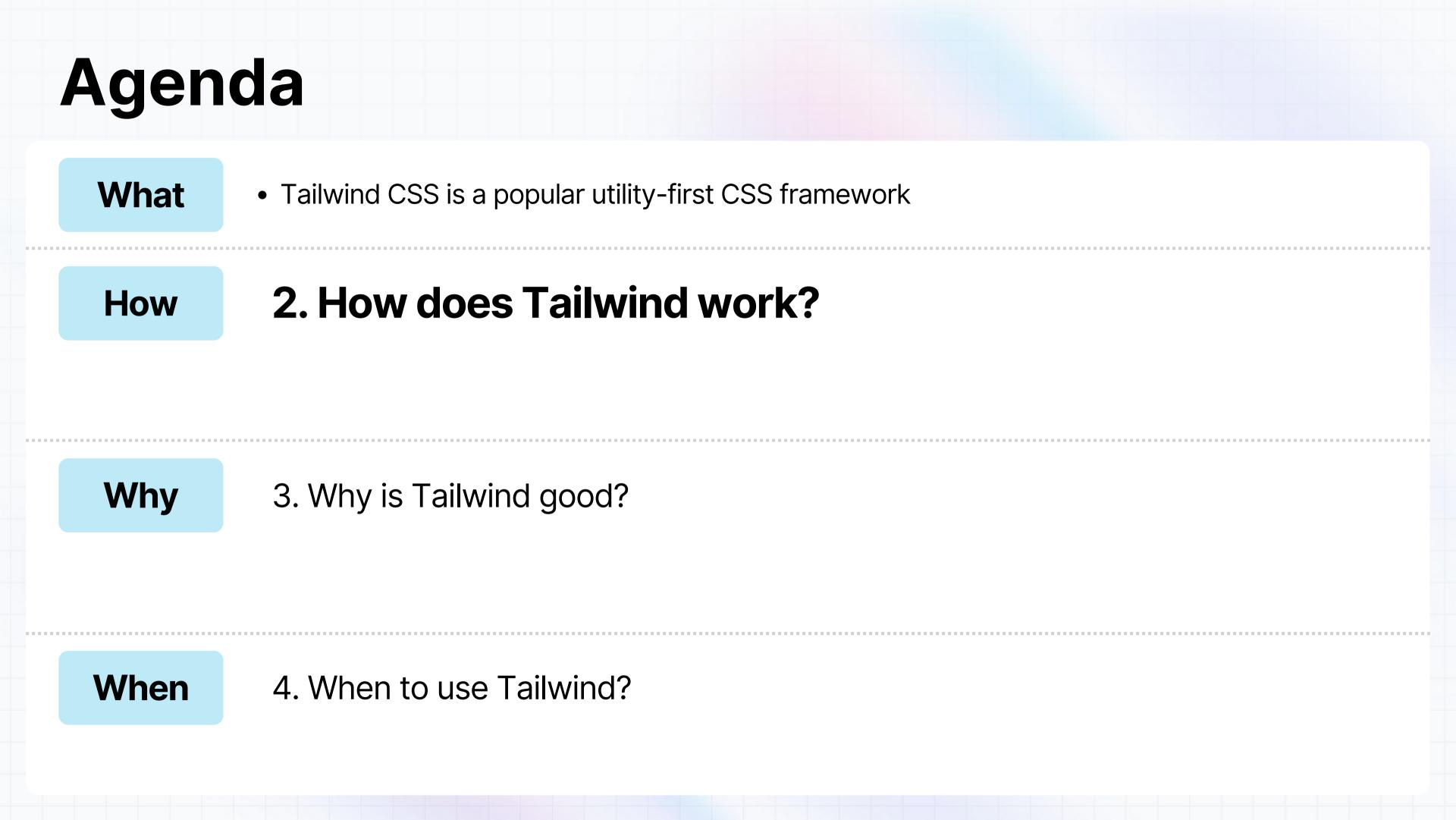

### Tailwind lets you build designs in markup

**React + Tailwind CSS** 

navbar.tsx <nav> <div className="sm:hidden pt-1.5"> <CollapsingMenu /> </div> <NavLinks /> </nav>

#### **Pure CSS**

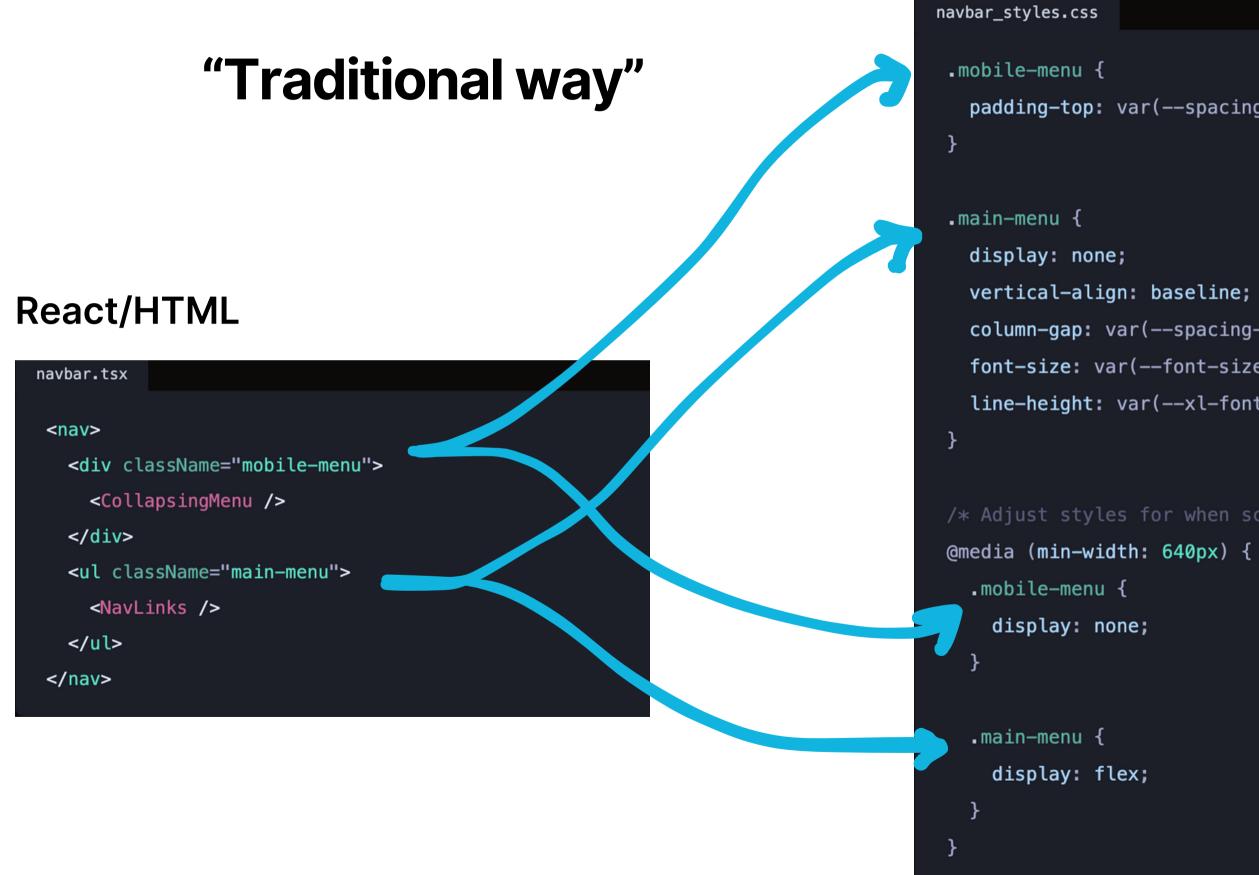

```
padding-top: var(--spacing-1_5);
```

```
column-gap: var(--spacing-4);
font-size: var(--font-size-xl);
line-height: var(--xl-font-line-height);
```

### **Tailwind Approach**

| navbar.tsx                               |
|------------------------------------------|
|                                          |
| <nav></nav>                              |
| <div classname="sm:hidden pt-1.5"></div> |
| <collapsingmenu></collapsingmenu>        |
|                                          |
|                                          |

## <u>Key Point:</u> Tailwind lets you design within markup, which reduces context-switching and makes development faster **f**

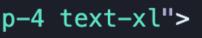

### Lesson 1

# Challenge traditional practices

### **Tailwind defines clear naming conventions**

Pure CSS

<button class="btn-color">Click Me</button> <div class="custom-margin">This has margin!</div> <section class="styled-section">Styled Section</section>

#### Pure CSS

#### •••

<body>

 <button class="btn-color">Click Me</button>

 <div class="custom-margin">This has margin!</div>

 <section class="styled-section">Styled

 Section</section>

#### **Tailwind CSS**

#### 

<body>

 <button class="text-red-500 hover:text-red-700">Click Me</button>

 <div class="my-4 px-8">This has margin and padding!</div>

 <section class="bg-gray-200 rounded-lg p-4">Styled

 Section</section>

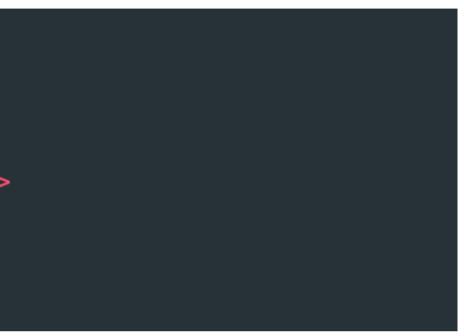

#### **Tailwind CSS**

#### 

<button class="text-red-500 hover:text-red-700">Click Me</button> <div class="my-4 px-8">This has margin and padding!</div> <section class="bg-gray-200 rounded-lg p-4">Styled Section</section>

#### **Key Point:** Tailwind defines clear naming conventions for self-documenting code

### Lesson 2

# Use good naming conventions

### Agenda

How

- Allows designing within markup which reduces context-switching
- Defines clear naming conventions for self-documenting code

Why

### 3. Why is Tailwind good?

#### When

4. When to use Tailwind?

#### **Challenge traditional practices**

1

2

#### Use good naming conventions

### Tailwind enables code reusability

### **Atomic classes**

#### •••

.border {
 border:
}

.border-t-4 {
 border-top-width: 4px;
}

.rounded-lg {
 border-radius: 0.5rem;
}

#### border: 1px solid #dee2e6;

### Tailwind enables code reusability

Key Point: Atomic classes allow for code reusability and design consistency

#### •••

.border {
 border:
}

.border-t-4 {
 border-top-width: 4px;
}

.rounded-lg {
 border-radius: 0.5rem;
}

#### border: 1px solid #dee2e6;

### Lesson 3

## Strive for code reusability

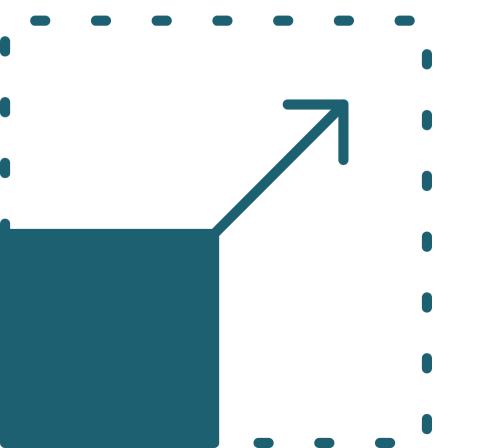

### Tailwind CSS is...

### Tailwind CSS

### Scalable!

# Tailwind CSS is scalable

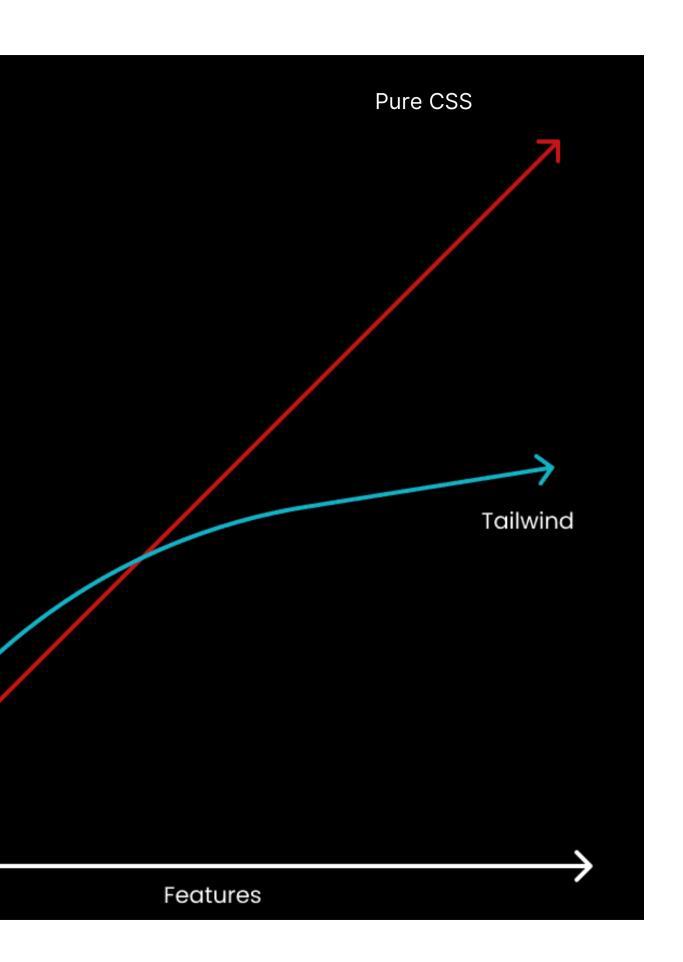

 $\mathbf{\Lambda}$ 

Size

## Tailwind CSS is scalable

<u>Key Point:</u> Tailwind + PurgeCSS remove unused styles and allow scalability

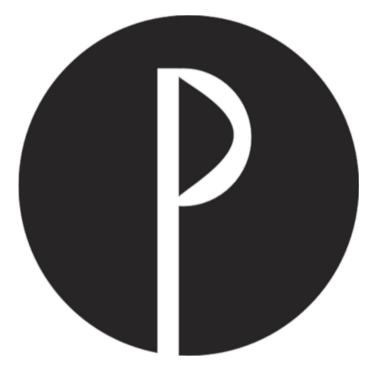

### PurgeCSS

### Lesson 4

## Ship less code, do more

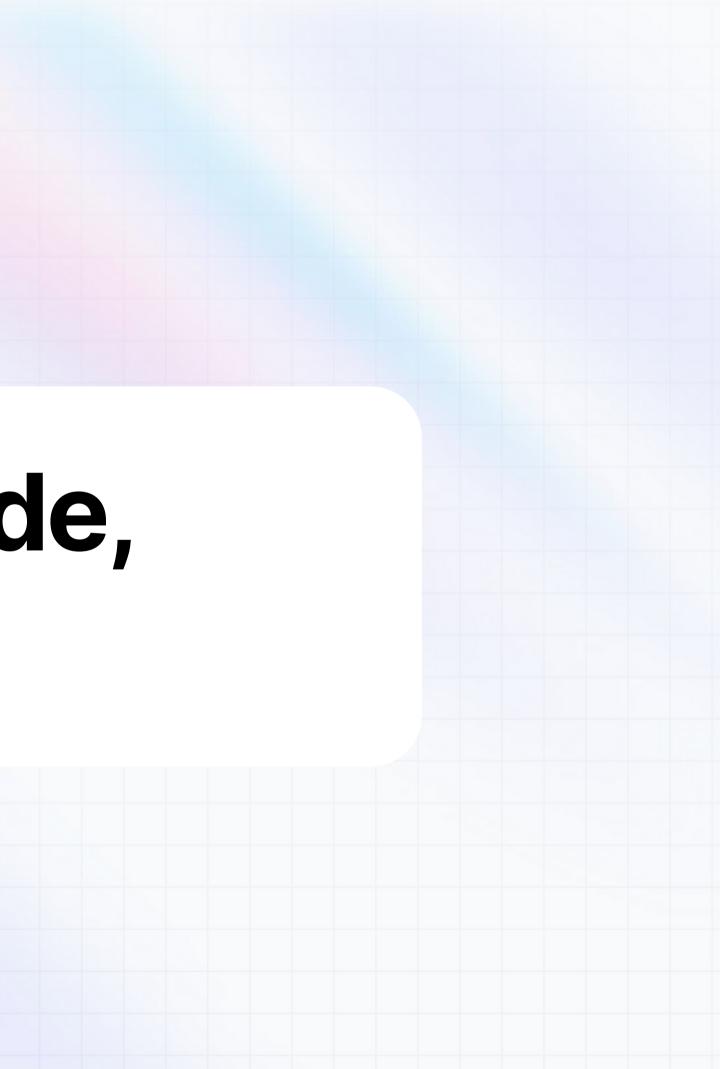

### Agenda

. . . . .

. . . . .

10 A A A A A

| What | <ul> <li>Tailwind CSS is a popular utility-first CSS fra</li> </ul>                                                                                             | Imewo | vrk                             |
|------|----------------------------------------------------------------------------------------------------|-------|---------------------------------|
| How  | <ul> <li>Allows designing within markup which<br/>reduces context-switching</li> <li>Defines clear naming conventions for<br/>self-documenting code</li> </ul>  | 1     | Challenge traditional practices |
|      |                                                                                                    | 2     | Use good naming conventions     |
| Why  | <ul> <li>Atomic classes for code reusability and<br/>design consistency</li> <li>Tailwind + PurgeCSS to remove<br/>unused styles and for scalability</li> </ul> | 3     | Strive for code reusability     |
|      |                                                                                                    | 4     | Ship less code, do more         |
| When | 4. When to use Tailwind?                                                                                                    |       |                                 |

#### **Challenge traditional practices**

### Tailwind may or may not work for you

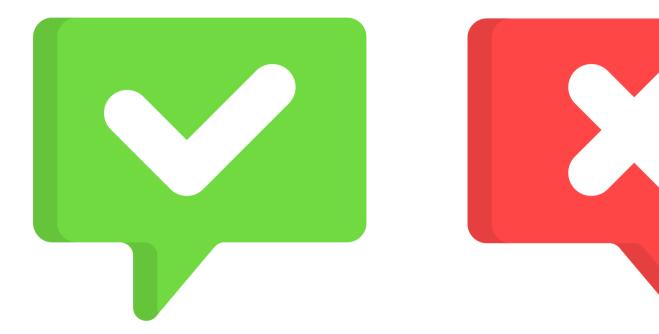

- Low context switching
- Reusability
- Scalability

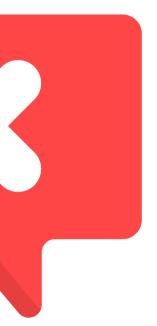

• Verbose code

• Learning curve

Animation difficulties

# Which one to use?

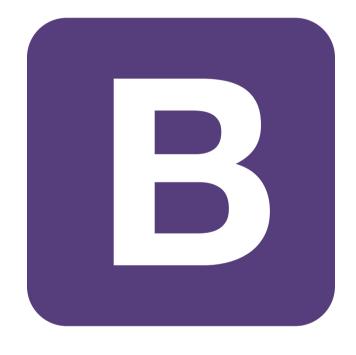

Bootstrap

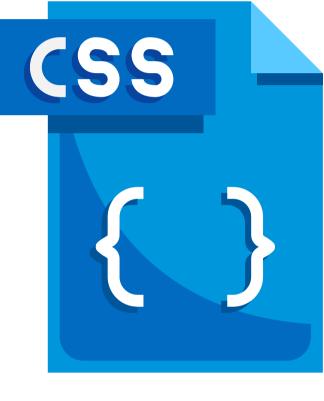

Pure CSS

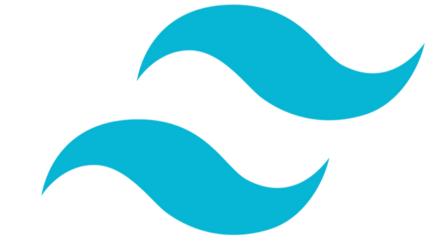

#### Tailwind CSS

### Which one to use?

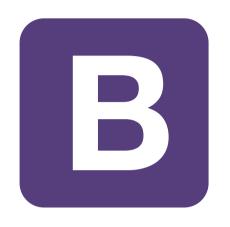

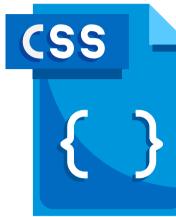

**Rapid Prototyping** 

Flexibility

Pre-built components only

Maintenance

Easy until customization needed

Manual maintenance

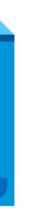

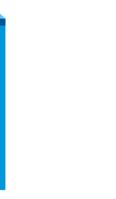

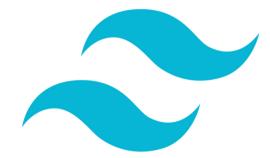

#### Time-consuming

Maximum control

Quick

Deep customization

Easy until heavy customization needed

### Which one to use?

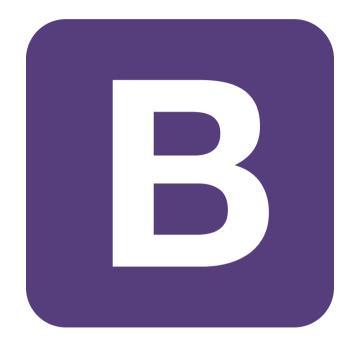

Rapid prototyping

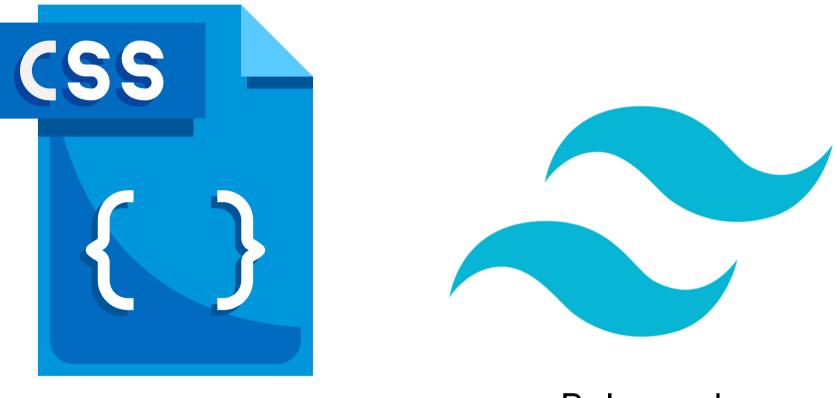

Maximum control

#### **Key Point:** Tailwind restrains choices while providing enough flexibility to enable creativity

#### Balanced

### Lesson 5

## Always consider trade-offs

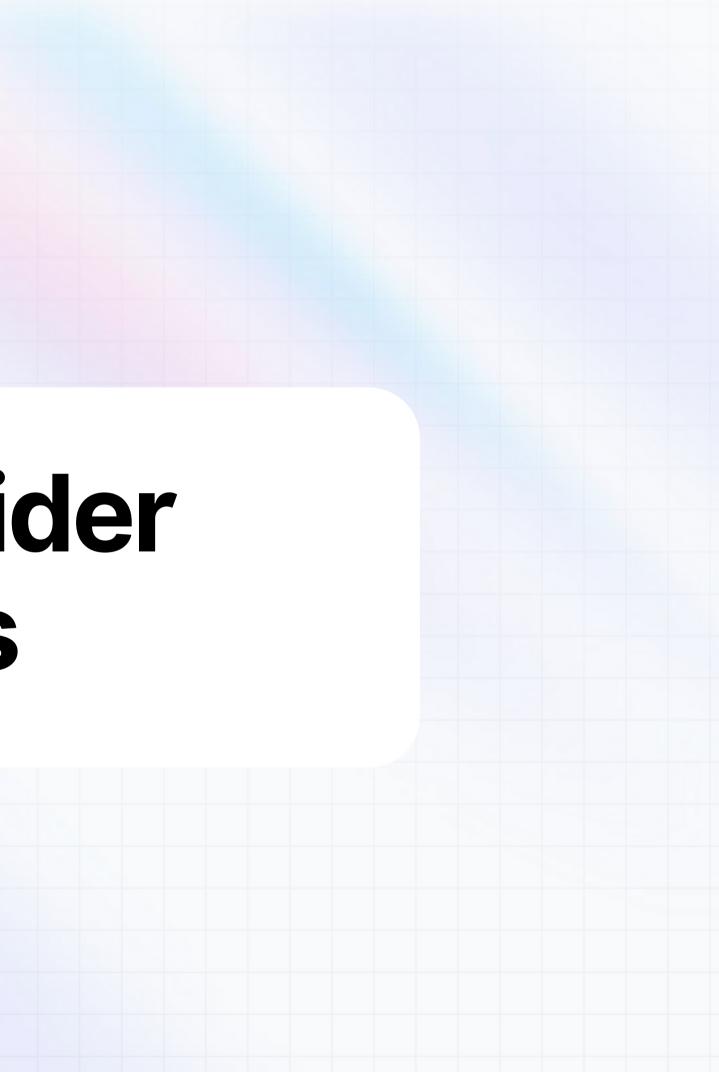

#### **Challenge your assumptions and try Tailwind CSS!**

Level up as a frontend engineer and get a fresh perspective on SWE best practices

|  | What | <ul> <li>Tailwind CSS is a popular utility-first CSS fra</li> </ul>                                                                                                    | Imework |  |
|--|------|----------------------------------------------------------------------------------------------------|---------|--|
|  | How  | <ul> <li>Allows designing within markup which<br/>reduces context-switching</li> </ul>                                                                                                    | 1       |  |
|  |      | <ul> <li>Defines clear naming conventions for<br/>self-documenting code</li> </ul>                                                                                                    | 2       |  |
|  | Why  | <ul> <li>Atomic classes for code reusability and<br/>design consistency</li> <li>Tailwind + PurgeCSS to remove<br/>unused styles and for scalability</li> <li>Bootstrap for rapid prototyping</li> <li>CSS for maximum control</li> </ul> | 3       |  |
|  |      |                                                                                                    | 4       |  |
|  | When |                                                                                                    | 5       |  |
|  |      | <ul> <li>Tailwind for a balance of both</li> </ul>                                                                                                    |         |  |

#### Charisma Kausar

charisma.kausar@u.nus.edu

- k (Read more at <u>tailwindcss.com</u>)
- **Challenge traditional practices**
- **Use good naming conventions**
- **Strive for code reusability**
- Ship less code, do more
- **Always consider trade-offs**